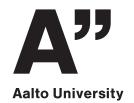

# Competitive Programming 2020

Introduction Dynamic programming

#### Welcome!

- You should have already done this:
  - register in Oodi
  - read instructions in MyCourses
  - join our **Slack workspace**
  - create a user account in CSES
  - solve the prerequisite test

## Typical weekly program

- •12:15: Lecture (Zoom)
- •13:00: Practice contest (CSES)
  - multiple problems to choose from
  - try to solve at least 2 problems per meeting
  - try to solve first on your own
  - if no progress: help available starting at **14:00**
- •16:00: Post-contest wrap-up (Zoom)

## Help during contest

- Post on Slack channel #queue
- What do you need help with?
  - which task?
  - what kind of help?
- Slack direct messages or Zoom call?
  - If you'd like to get a Zoom call:
    set up a Zoom meeting and post the link

## Today's program

- •12:20: Short video
  - What is competitive programming?
- •12:25: Lecture
  - topic: dynamic programming
- •13:00: Practice contest
  - help available starting at **14:00**
- •16:00: Post-contest wrap-up, discussions

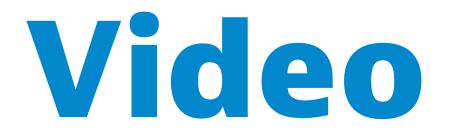

### Which boxes to open?

Cannot open 2 boxes next to each other

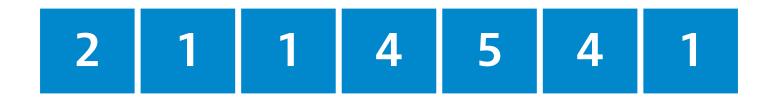

#### **Two rows of boxes?**

• Cannot open 2 boxes adjacent to each other

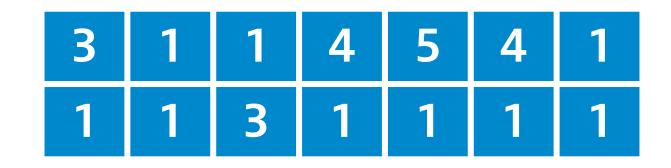

#### **Tree of boxes?**

Cannot open 2 boxes connected to each other

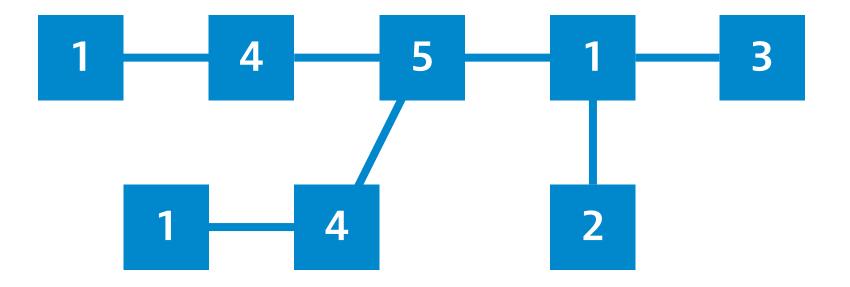